Page: 1

conv\_reg

June 2, 2019

#### Abstract

This task converts region descriptors from RA and Dec coordinates DETX and DETY for the individual EPIC detectors.

## 1 Instruments/Modes

|      | Instrument | Mode    |  |
|------|------------|---------|--|
| EPIC |            | Imaging |  |

#### 2 Use

| pipeline processing  | no  |  |
|----------------------|-----|--|
| interactive analysis | yes |  |

# 3 Description

conv-reg creates region descriptions in detector coordinates from input regions in RA and Dec. It operates in three modes where 1) region input and output files are used, 2) ascii file lists of region descriptors are both input and output, and 3) region descriptors for individual regions are input on the command line and output on the screen.

Warning and requirements: *conv-reg* is part of the package *esas*, integrated into SAS, but can be used as a general tool.

#### 4 Parameters

This section documents the parameters recognized by this task (if any).

| Parameter                                 | Mand | Type   | Default | Constraints |  |  |
|-------------------------------------------|------|--------|---------|-------------|--|--|
| detector                                  | yes  | string |         |             |  |  |
| FI + + + + + + + + (F3.5004 F3.5000 F3.5) |      |        |         |             |  |  |

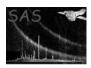

### XMM-Newton Science Analysis System

Page:

2

 $\mathbf{mode}$ yes int conv\_reg operational mode: mode=1 - region fits files are both input and output mode=2 – ascii files with region parameters are both input and output mode=3 - command line input of individual region parameters and screen output imagefile yes string Filename image in sky coordinates – used to extract observation position angle. ra yes real none mode=3 only RA input  $\mathbf{dec}$ yes real none mode=3 only Dec input string shape yes none mode=3 only region shape input, CIRCLE—ELLIPSE radius real none mode=3 only, shape=CIRCLE radius for circular region input semimajor real none yes mode=3 only, shape=ELLIPSE semimajor axis (in arc minutes) for elliptical region input real ves mode=3 only, shape=ELLIPSE semiminor axis (in arc minutes) for elliptical region input rotangle ves real none mode=3 only, shape=ELLIPSE rotation angle (in degrees) for elliptical region input inputfile string yes mode=1,2 only input file name

mode=1,2 only input file name

ves

### 5 Input Files

outputfile

All modes require an input image which is used to extract the position angle of the observation, e.g., for ESAS processing and MOS1 the file mos1S001-obj-image-sky.fits can be used.

string

Mode=1 – a modified FITS region file is used to input the region information. The region file should have the following columns: SHAPE(16A), RA(1E), DEC(1E), RADIUS(2E), ROTANG(1E), COMPONENT (iJ, typically=1). For SHAPE=CIRCLE values, the RADIUS the radius, but for SHAPE=ELLIPSE, the RADIUS is the semimajor and semiminor axes in the 2 elements. Editing of the file can be done with the FITS file viewer fv. The values for the R column should be in arc minutes while the values for the ROTANG column should be in decimal degrees. Deriving these parameters can be done through ds9 and creating the desired regions and then looking at the region information. Currently only circular and elliptical regions are supported.

Page: 3

Mode=2 – an ASCII file with the same data and input units as for the input file of mode=1. The input are in free format with the order of [shape ra dec radius] for circular regions and [shape ra dec semimajor semiminor rotang] for elliptical regions.

### 6 Output Files

Mode=1 – a FITS region file in detector coordinates which can be used directly in xmmselect or evselect. Note: including data from a list of regions is slightly tricky. For both excluding and including data the the "not" should be used for the shape. In this case, the listed regions are excluded if the selection expression is region(outputfile). To include only the data from the listed regions the the selection expression is "nottted", i.e., !region(outputfile).

Mode=2 - an ASCII file with the region descriptors in detector coordinates.

- 7 Algorithm
- 8 Comments

References